## Министерство науки и высшего образования Российской Федерации федеральное государственное бюджетное образовательное учреждение высшего образования «Санкт-Петербургский государственный университет промышленных технологий и дизайна» (СПбГУПТД)

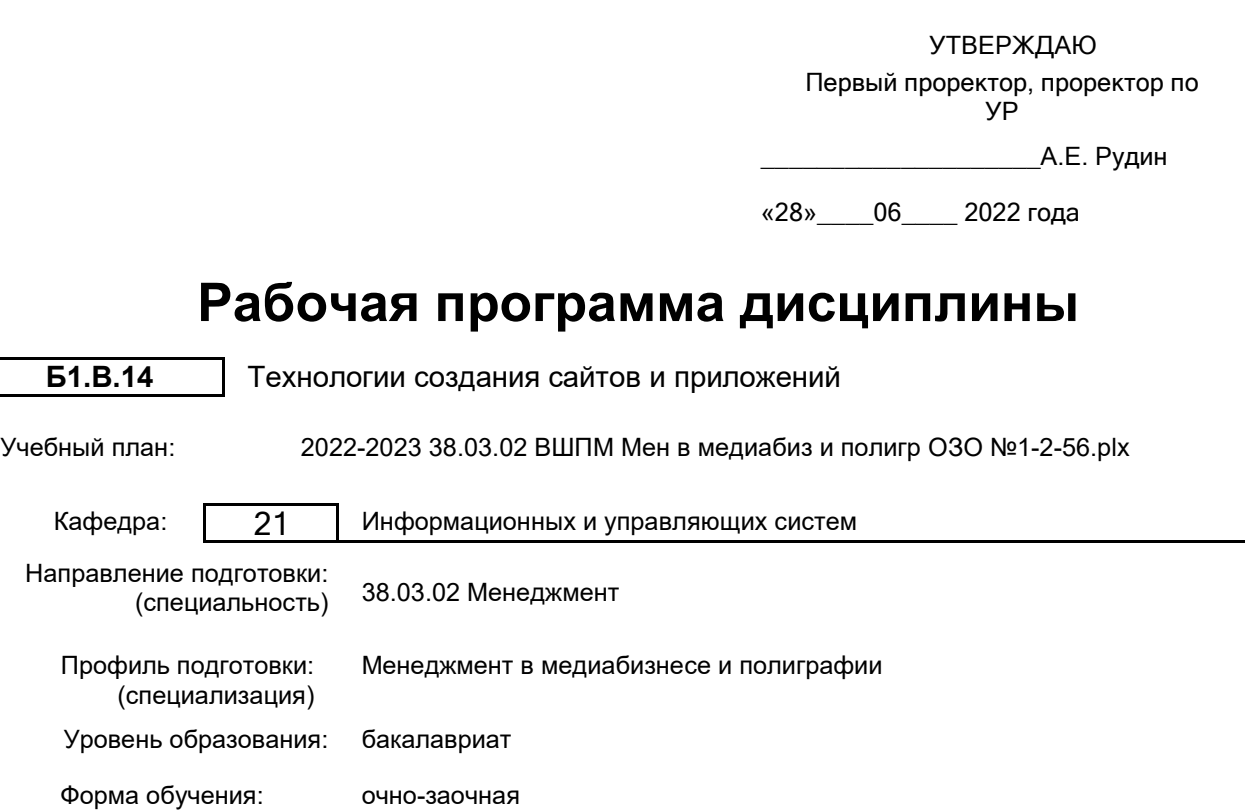

## **План учебного процесса**

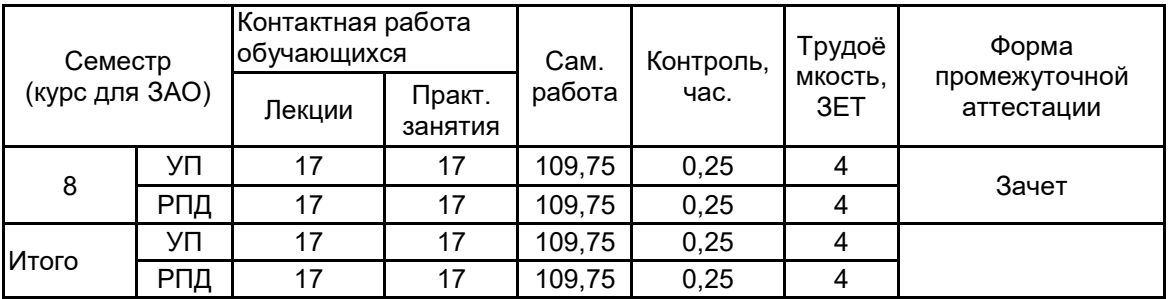

Рабочая программа дисциплины составлена в соответствии с федеральным государственным образовательным стандартом высшего образования по направлению подготовки 38.03.02 Менеджмент, утверждённым приказом Министерства образования и науки Российской Федерации от 12.08.2020 г. № 970

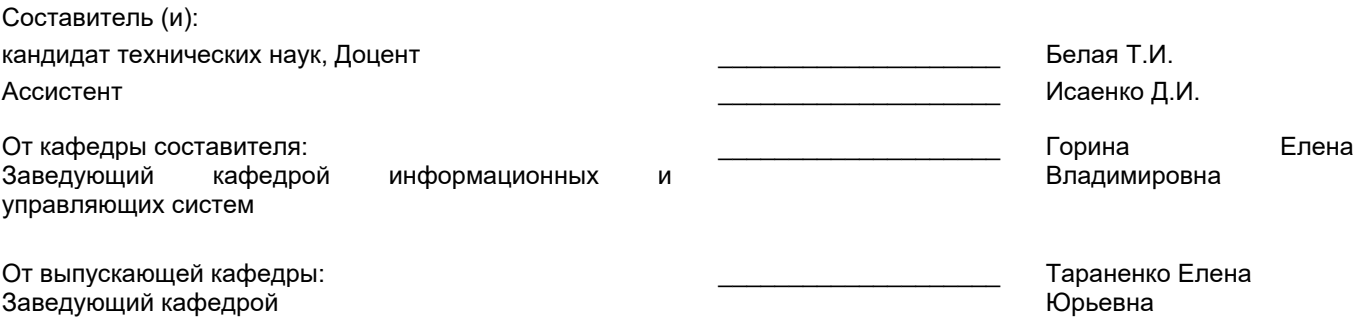

\_\_\_\_\_\_\_\_\_\_\_\_\_\_\_\_\_\_\_\_\_\_\_\_\_\_\_\_\_\_\_\_\_\_\_\_\_\_\_\_\_\_\_\_\_\_\_\_\_\_\_\_\_\_\_\_\_\_\_\_\_\_\_\_

Методический отдел:

### 1 ВВЕДЕНИЕ К РАБОЧЕЙ ПРОГРАММЕ ДИСЦИПЛИНЫ

1.1 Цель дисциплины: Сформировать компетенцию в области базовых концепций и приемов технологии создания сайтов и приложений

1.2 Задачи дисциплины:

научить использовать современные web-технологии, использовать современные средства для создания web-сайтов, такие как: HTML, CSS, CMS.

научить создавать web-сервисы, сайты, порталы с использованием этих технологий.

1.3 Требования к предварительной подготовке обучающегося:

Предварительная подготовка предполагает создание основы для формирования компетенций, указанных в п. 2, при изучении дисциплин:

Компьютерная графика и дизайн

Маркетинг

Основы видео- и аудиомонтажа

Управление процессом формирования медиабренда

Речевая коммуникация в профессиональной деятельности

Медиадизайн и бильдредактирование

Создание рекламного текста

Тенденции современной медиаиндустрии

Технические средства в медиаиндустрии

Организационное поведение

История управленческой мысли

Русский язык и культура речи

Экономическая теория

Информационные технологии

Основы проектной деятельности

## 2 КОМПЕТЕНЦИИ ОБУЧАЮЩЕГОСЯ, ФОРМИРУЕМЫЕ В РЕЗУЛЬТАТЕ ОСВОЕНИЯ ДИСЦИПЛИНЫ

### ПК-1: Способен организовывать работу структурного подразделения

Знать: методы и средства проектирования программного обеспечения как технологии для интеграции внутриорганизационных и внешних коммуникаций

Уметь: управлять разработкой сайта и приложений в зависимости от целей организации или ее структурного подразделения с использованием современных инструментальных средств и технологий

Владеть: навыками управления процессом разработки программных комплексов для Интернет-среды  $\overline{B}$ зависимости от таких ресурсов, как навыки работников и уровень программного обеспечения

## 3 РЕЗУЛЬТАТЫ ОБУЧЕНИЯ ПО ДИСЦИПЛИНЕ

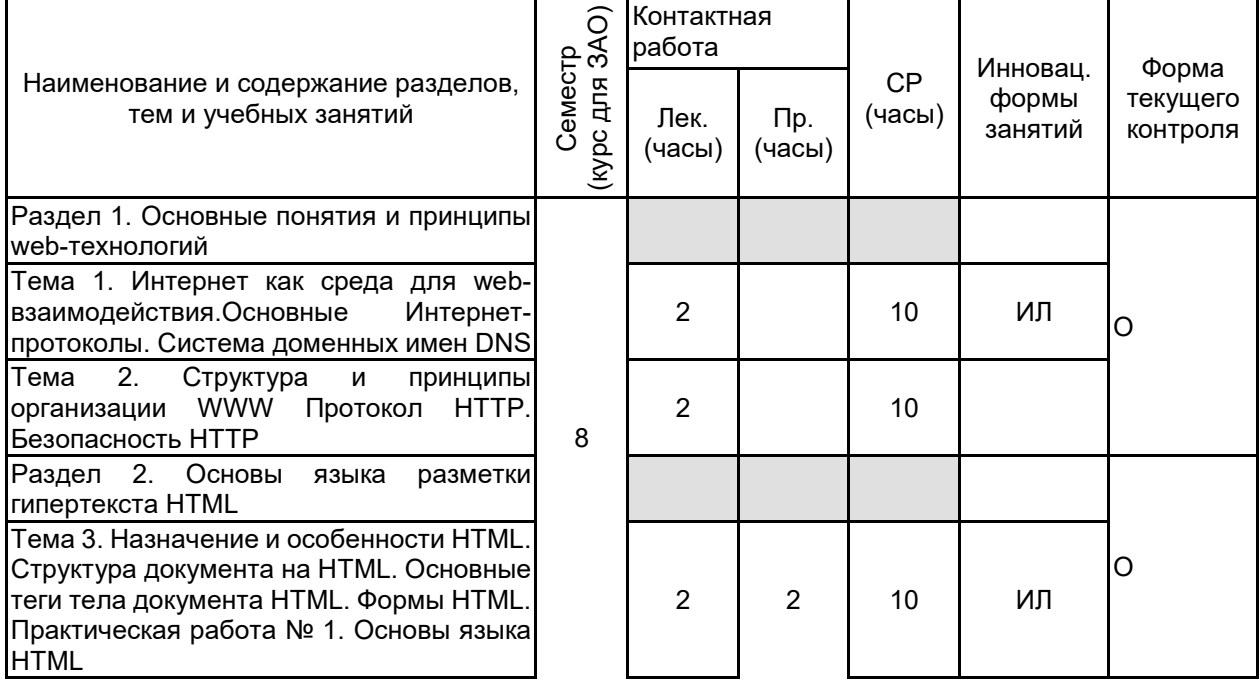

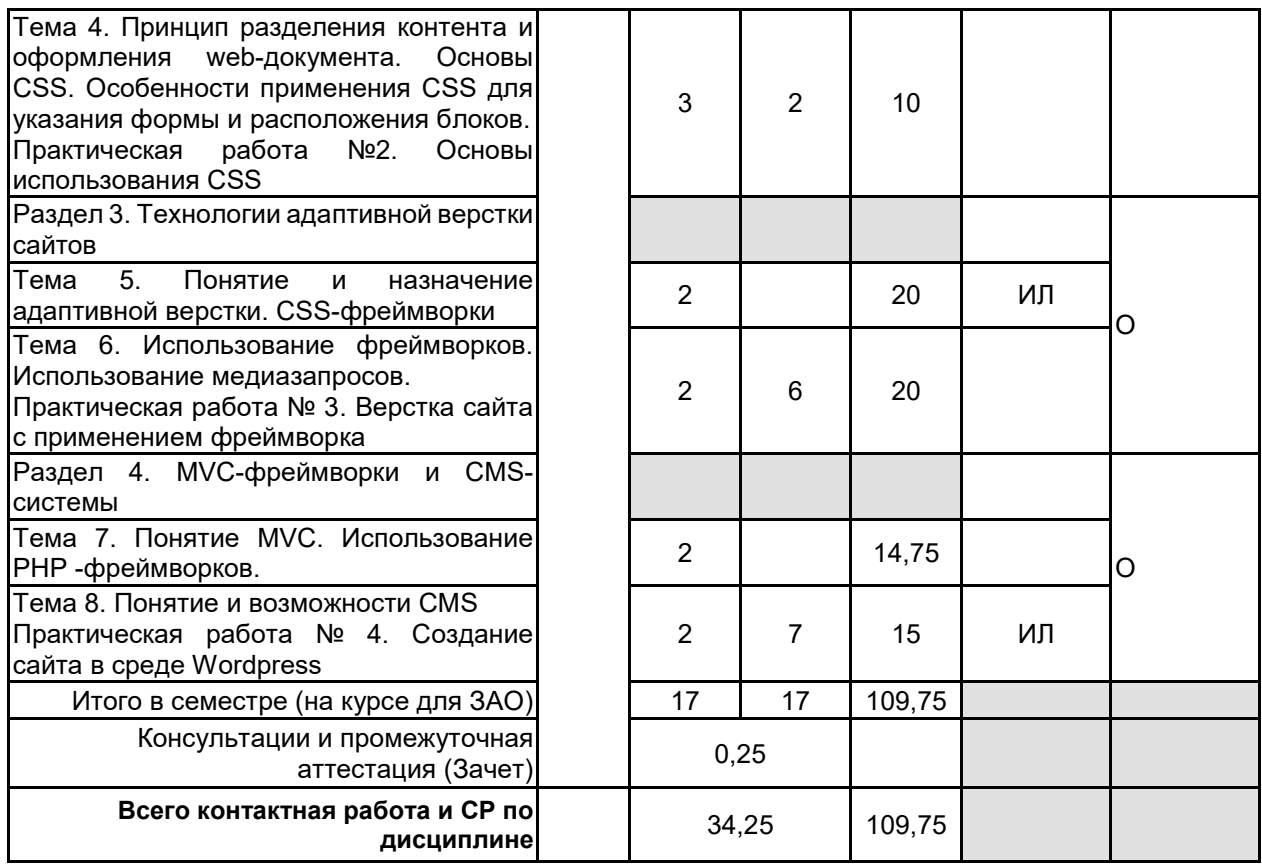

## **4 КУРСОВОЕ ПРОЕКТИРОВАНИЕ**

Курсовое проектирование учебным планом не предусмотрено

## **5. ФОНД ОЦЕНОЧНЫХ СРЕДСТВ ДЛЯ ПРОВЕДЕНИЯ ПРОМЕЖУТОЧНОЙ АТТЕСТАЦИИ**

# **5.1 Описание показателей, критериев и системы оценивания результатов обучения**

# **5.1.1 Показатели оценивания**

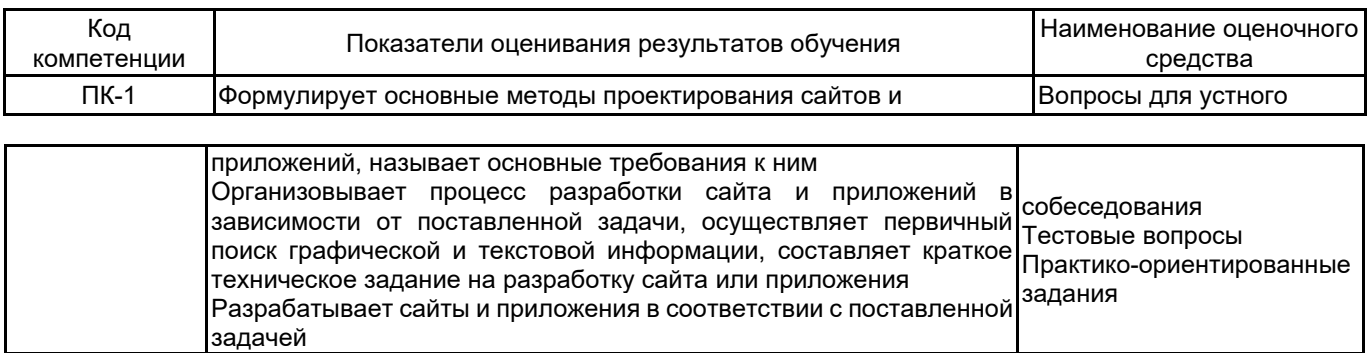

## **5.1.2 Система и критерии оценивания**

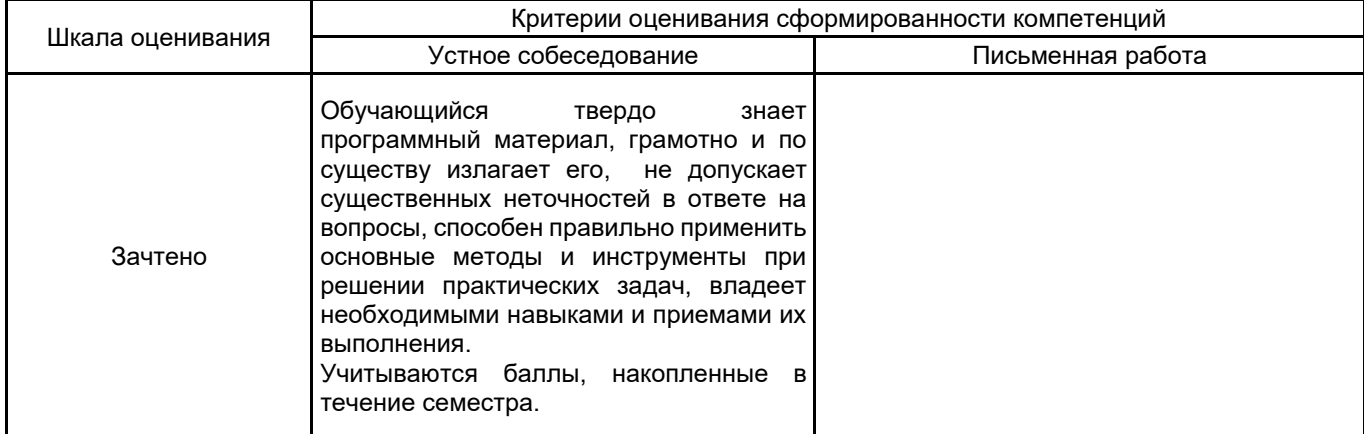

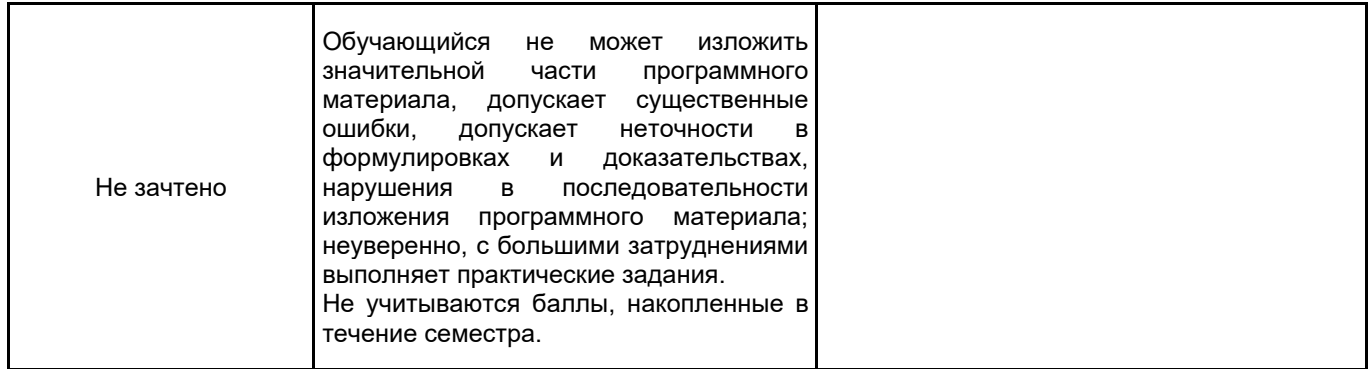

## **5.2 Типовые контрольные задания или иные материалы, необходимые для оценки знаний, умений, навыков и (или) опыта деятельности**

## **5.2.1 Перечень контрольных вопросов**

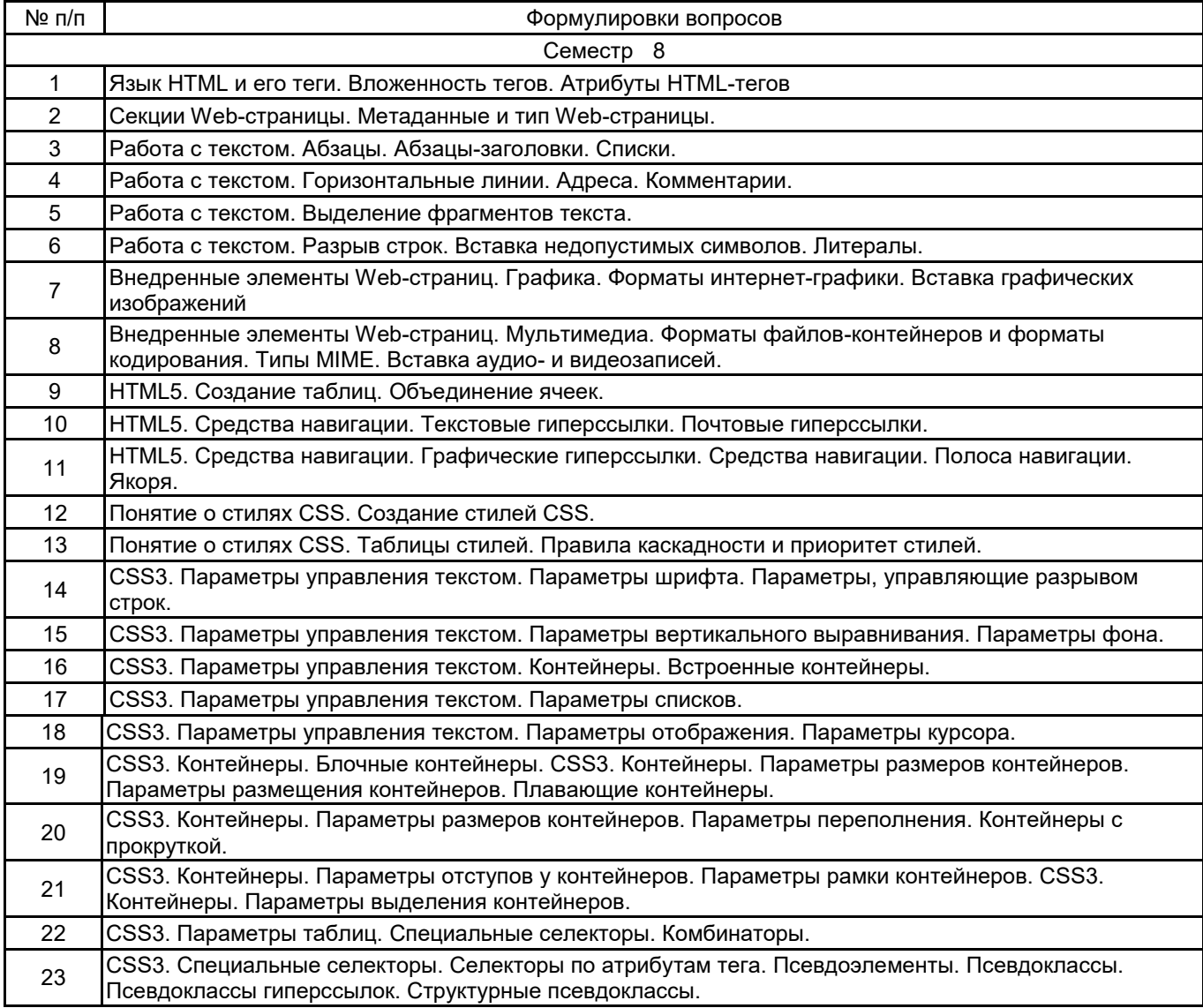

#### 5.2.2 Типовые тестовые задания

Примерный вариант теста: 1. Как указать выравнивание текста в ячейке таблицы? с помощью атрибута CELLPADDING с помощью атрибутов VALIGN, ALIGN с помощью атрибута gridspacing с помощью атрибута cellspacing с помощью атрибута gridspace 2. Что определяет атрибут CELLSPACING у элемента разметки TABLE? расстояние от содержания до границы ячейки расстояние между ячейками ширину границы ширину ячейки расстояние между столбцами 3. Графика, определенная SVG, отображается в формате: CSS **JSOM XML** 4. Найдите ошибочное определение гиперссылки. <a HREF="alexfine.htm" TARGET="left"> alexfine <a TARGET="alexfine.htm" HREF="new"> alexfine <a HREF="alexfine.htm"> alexfine <a TARG="alexfine.htm" HREF="new"> alexfine <a HREF="alexfine"> alexfine 5. Какой атрибут тэга BODY позволяет задать цвет фона страницы? color background set bgcolor colorofbackground 6. Какай тэг определяет заголовок документа HTML? **HTML ISINDEX BODY HEAD TITLE** 7. HTML - это: язык редактирования язык структурной разметки язык программирования язык гипертекстовой разметки низкоуровневый язык программирования 8. HTML (HYPER TEXT MARKUP LANGUAGE) является: Одним из средств при создании Web-страниц Системой программирования Графическим редактором Системой управления базами данных Системой управления банком данных 9. Программа для создания Web-страницы с использованием языка HTML: **MS Word** Paint Калькулятор Блокнот Браузер 10. Web-страница (документ HTML) представляет собой: Текстовый файл с расширением txt или doc Текстовый файл с расширением htm или html

Двоичный файл с расширением сот или ехе Графический файл с расширением gif или jpg Графический файл с расширением png или jpg

### **5.2.3 Типовые практико-ориентированные задания (задачи, кейсы)**

Кейс №1

Создать не менее трёх страниц сайта. При создании сайта должны быть использованы следующие элементы:

а) заголовки;

б) абзацы;

в) ссылки: внешние, внутренние якоря;

г) рисунки в различных вариантах;

д) списки;

е) контейнеры div.

2. Добавить не менее двух форм, используя не менее четырех видов тегов

Кейс №2.

1. Создать не менее трёх страниц сайта, оформить дизайном, используя таблицы стилей. При определении стилей задать:

а) размеры;

б) отступы;

в) позиционирование;

- г) колонки;
- д) цвет;

е) фон;

ж) рамки.

Кейс №3.

Создать страницу которая:

1. в качестве названия вкладки содержит вашу фамилию.

#### 2. фон страницы залит серым цветом

- 3. текст на странице синий
- 4. на странице выводятся следующие данные
- 1. Фамилия имя (заголовком 1 уровня)
- 2. Дата рождения (заголовок 2 уровня)
- 3. Специальность (заголовок 2 уровня)
- 4. О себе (заголовок 3 уровня)

## **5.3 Методические материалы, определяющие процедуры оценивания знаний, умений, владений (навыков и (или) практического опыта деятельности)**

### **5.3.1 Условия допуска обучающегося к промежуточной аттестации и порядок ликвидации академической задолженности**

Проведение промежуточной аттестации регламентировано локальным нормативным актом СПбГУПТД «Положение о проведении текущего контроля успеваемости и промежуточной аттестации обучающихся»

#### **5.3.2 Форма проведения промежуточной аттестации по дисциплине**

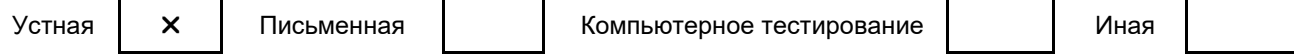

### **5.3.3 Особенности проведения промежуточной аттестации по дисциплине**

При проведении зачета время, отводимое на подготовку к ответу, составляет не более 40 мин. Для выполнения практического задания обучающему предоставляется необходимая справочная информация. Сообщение результатов обучающемуся производится непосредственно после устного ответа.

#### **6. УЧЕБНО-МЕТОДИЧЕСКОЕ И ИНФОРМАЦИОННОЕ ОБЕСПЕЧЕНИЕ ДИСЦИПЛИНЫ**

#### **6.1 Учебная литература**

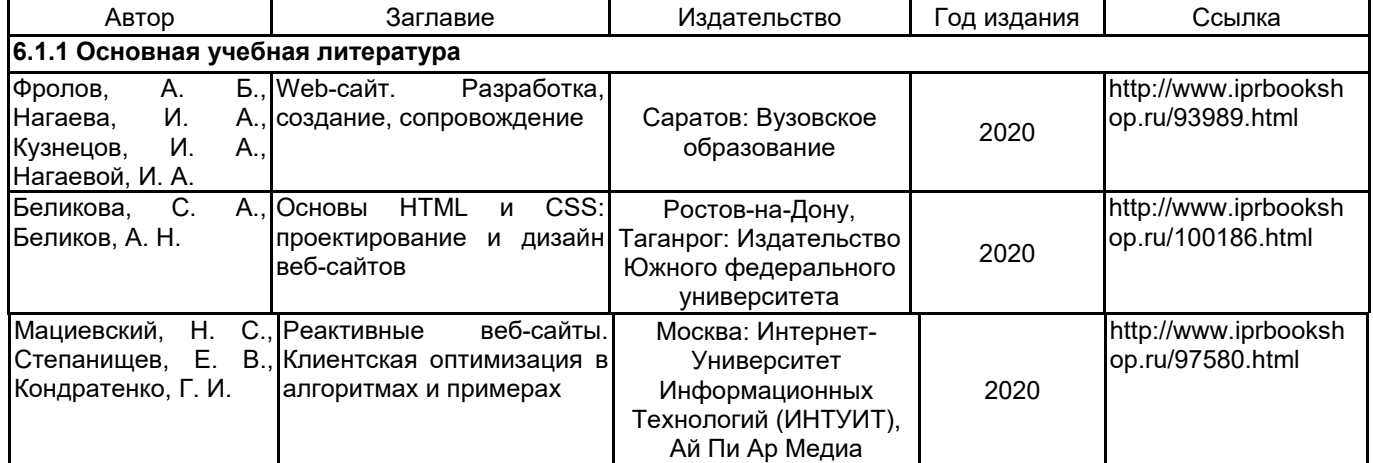

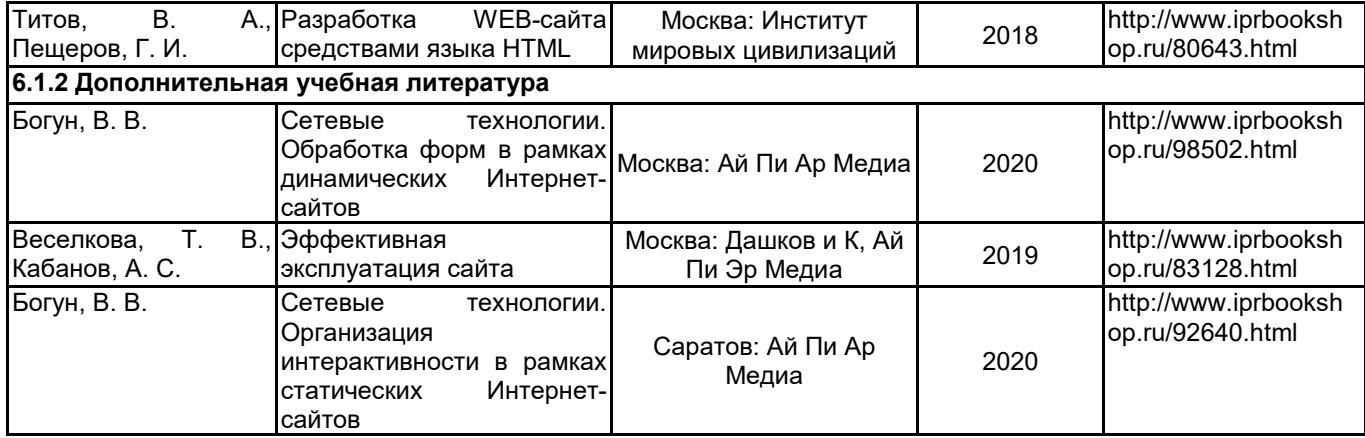

### **6.2 Перечень профессиональных баз данных и информационно-справочных систем**

Портал Росстандарта по стандартизации [Электронный ресурс]. URL: http://standard.gost.ru/wps/portal/

### **6.3 Перечень лицензионного и свободно распространяемого программного обеспечения**

- MicrosoftOfficeProfessional
- Microsoft Windows

Photoshop CC Multiple Platforms Multi European Languages Team LicSub Level 4 (100+) Education Device license

Adobe Illustrator Adobe inDesign Notepad++ WordPress Figma

### **6.4 Описание материально-технической базы, необходимой для осуществления образовательного процесса по дисциплине**

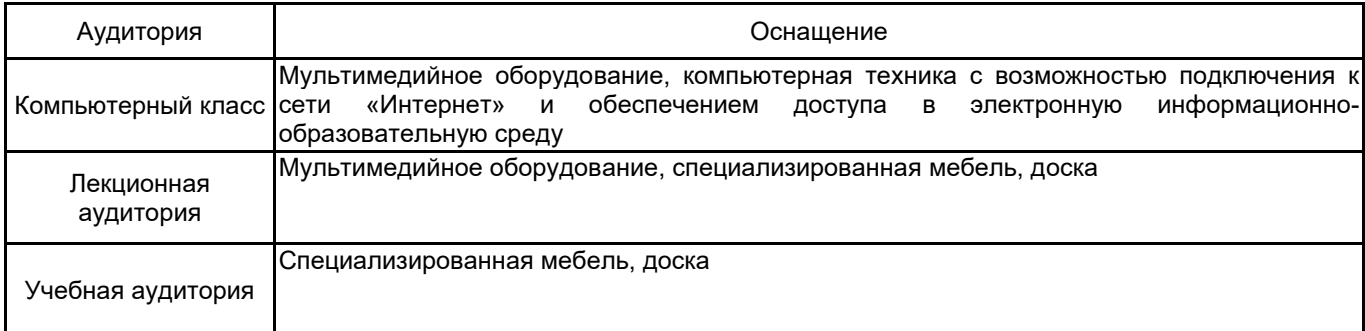